# *Riešenie lineárnej diferenciálnej rovnice (LDR) druhého a vyššieho rádu s konštantnými koeficientmi analyticky a algoritmicky v programovom prostredí MATLAB*

### **ZADANIE:**

*Riešenie lineárnej diferenciálnej rovnice (2. alebo 3. rádu) s konštantnými koeficientmi analyticky a algoritmicky v programovom prostredí MATLAB.*

## **OBSAH ZADANIA:**

- *1. Zadaná LDR (2. alebo 3. rádu) s konštantnými koeficientmi s počiatočnými podmienkami (PP) a pravou stranou (PS). (Pozn. možnosť zmeny koeficientov)*
- *2. Riešenie LDR v časovej oblasti.*
- *3. Riešenie LDR v laplaceovej transformácií (LT) -> prechod do časovej oblasti.*
- *4. Riešenie v programovom prostredí MATLAB.*

# **ÚLOHA:**

*1. Vyriešte metódou špeciálnej pravej strany a následnej pomocou Laplaceovej transformácie LDR:*   $y''(t) - 2y'(t) - 3y(t) = 3e^{2t}$  s počiatočnými podmienkami:

## **2.** Riešenie DR so špeciálnou pravou stranou:

1. Charakteristická rovnica:

$$
s2 - 2s - 3 = 0
$$

$$
(s - 3) * (s + 1) = 0
$$

$$
s1 = 3
$$

Korene charakteristickej rovnice :

$$
s_2=-1
$$

Všeobecné riešenie vyplývajúce z charakteristickej rovnice:  $\bar{y} = C_1 e^{-t} + C_2 e^{3}$ 

- 2. Riešenie špeciálnej pravej strany :  $f(t) = 3e^{2t}$ s=0,  $a=2$ ,  $b=0$ ,  $a+ib=2 \Rightarrow k=0$ Partikulárne riešenie : \*  $-4e^2$ Derivovanie partikulárneho riešenia : \*)' =  $2Ae^2$  $(y^*)'' = 4Ae^2$  $4Ae^{2t} - 4Ae^{2t} - 3Ae^{2t} = 3e^2$  $A=-1$
- 3. Všeobecné riešenie DR ( $y = \bar{y} + y^*$ ):  $y = C_1 e^{-t} + C_2 e^{3t} e^{2t}$
- 4. Derivovanie všeobecného riešenia:  $-t$  + 30  $a^{3t}$  - 2 $a^{2}$

5. Výpočet konštánt z počiatočných podmienok:  $0 = C_1 + C_2 - 1$  $C_1 = 1 - C_2 \rightarrow C_1 = \frac{1}{4}$  $\overline{\mathbf{r}}$ 

$$
0 = -C_1 + 3C_2 - 2
$$
  
6. Celkové riešenie DR: $\left(y = \frac{1}{4}e^{-t} + \frac{3}{4}e^{3t} - e^{2t}\right)$   
3 = 4C<sub>2</sub>  $\rightarrow$  C<sub>2</sub> =  $\frac{3}{4}$ 

**3.** Riešenie LDR pomocou laplaceovej transformácie:

Zadaná LDR:  $y''(t) - 2y'(t) - 3y(t) = 3e^{2t}$ 

- 1. Prepis na obraz LDR:  $s^2Y(s) 2sY(s) 3Y(s) = \frac{3}{s^2}$ S
- 2. Prenosová funkcia LDR: 3 (
- 3. Rozklad prenosovej funkcie na parciálne zlomky:

$$
\frac{3}{(s-2)(s-3)(s+1)} = \frac{-1}{s-2} + \frac{\frac{3}{4}}{s-3} + \frac{\frac{1}{4}}{s+1}
$$

4. Prevod spätnou transformáciou do času , výsledné riešenie:  $y(t) = -e^{2t} + \frac{3}{4}$  $\frac{3}{4}e^{3t} + \frac{1}{4}$  $\frac{1}{4}e^{-}$ 

*Prepis do substitučného kanonického tvaru:*

$$
y(t) = x_1
$$
  

$$
y'(t) = x_1' = x_2
$$
  

$$
y''(t) = x_2' = \frac{1}{a_2} * (3e^{2t} - a_1 * x_2 - a_0 * x_1) = 3e^{2t} + 2x_2 + 3x_1
$$

#### **4.** Riešenie v programovom prostredí MATLAB:

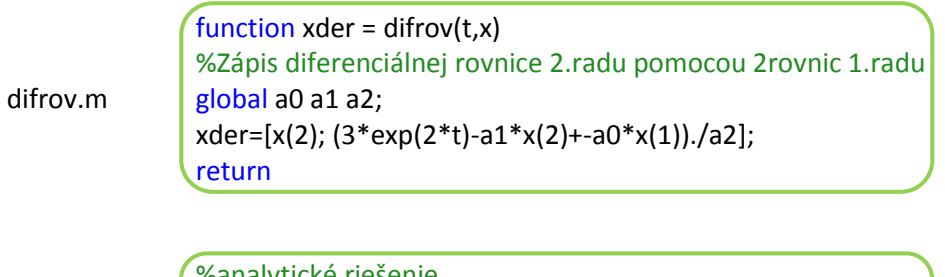

analyt.m

%analytické riešenie function  $d =$  analyt(t) d=(1/4)\*exp(-t)+(3/4)\*exp(3\*t)-exp(2\*t); return

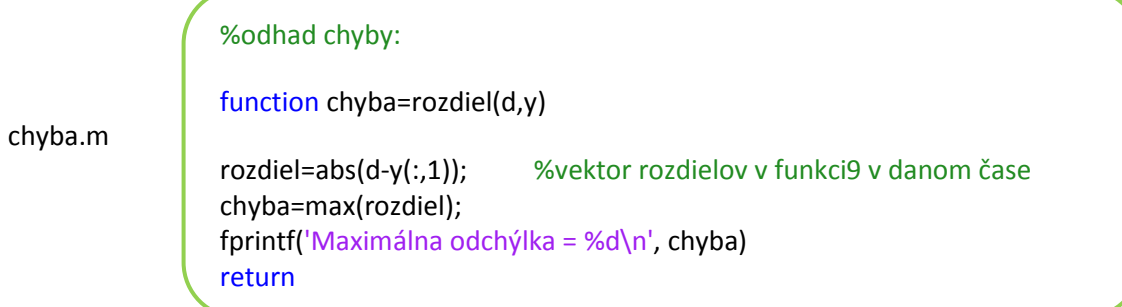

Grafické porovnanie analytického a numerického riešenia. Na grafe je vidieť, že analytické riešenie LDR sa rovná riešeniu numerickému:

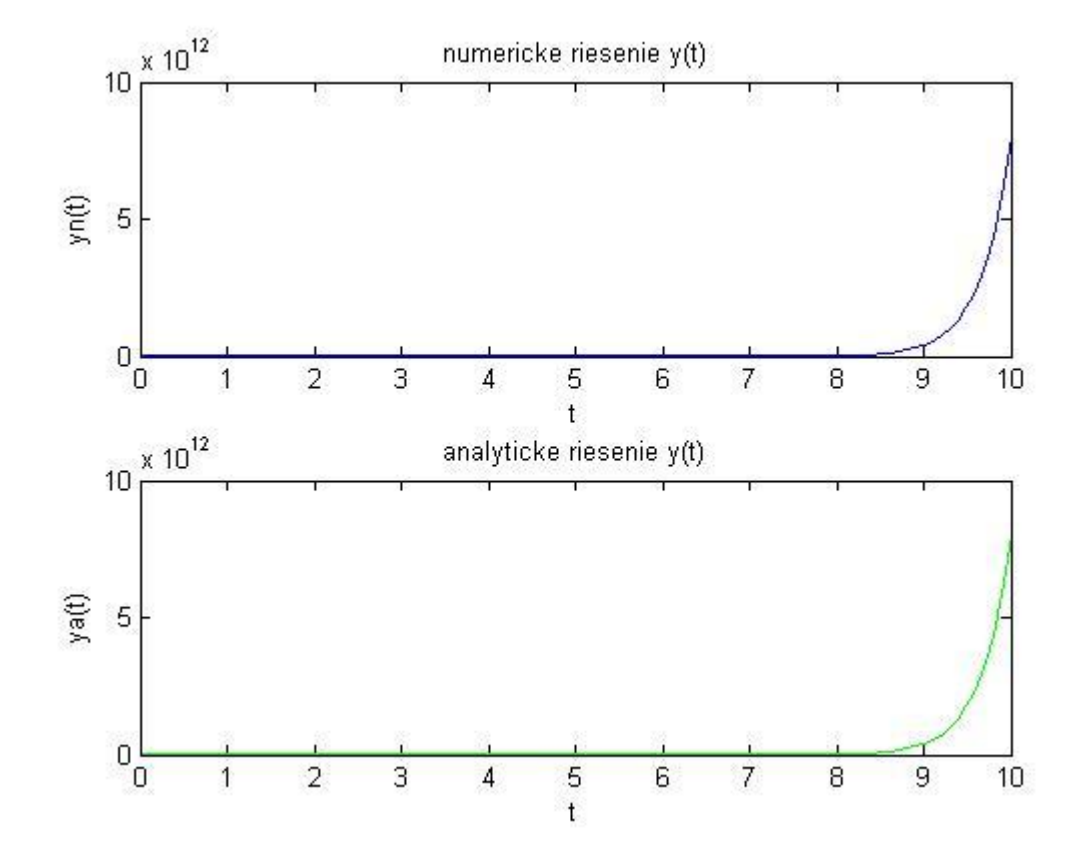